**BusinessObjectProvider (Beispiele)**

## Anlegen neuer Einträge

import org.nuclos.api.provider.BusinessObjectProvider;

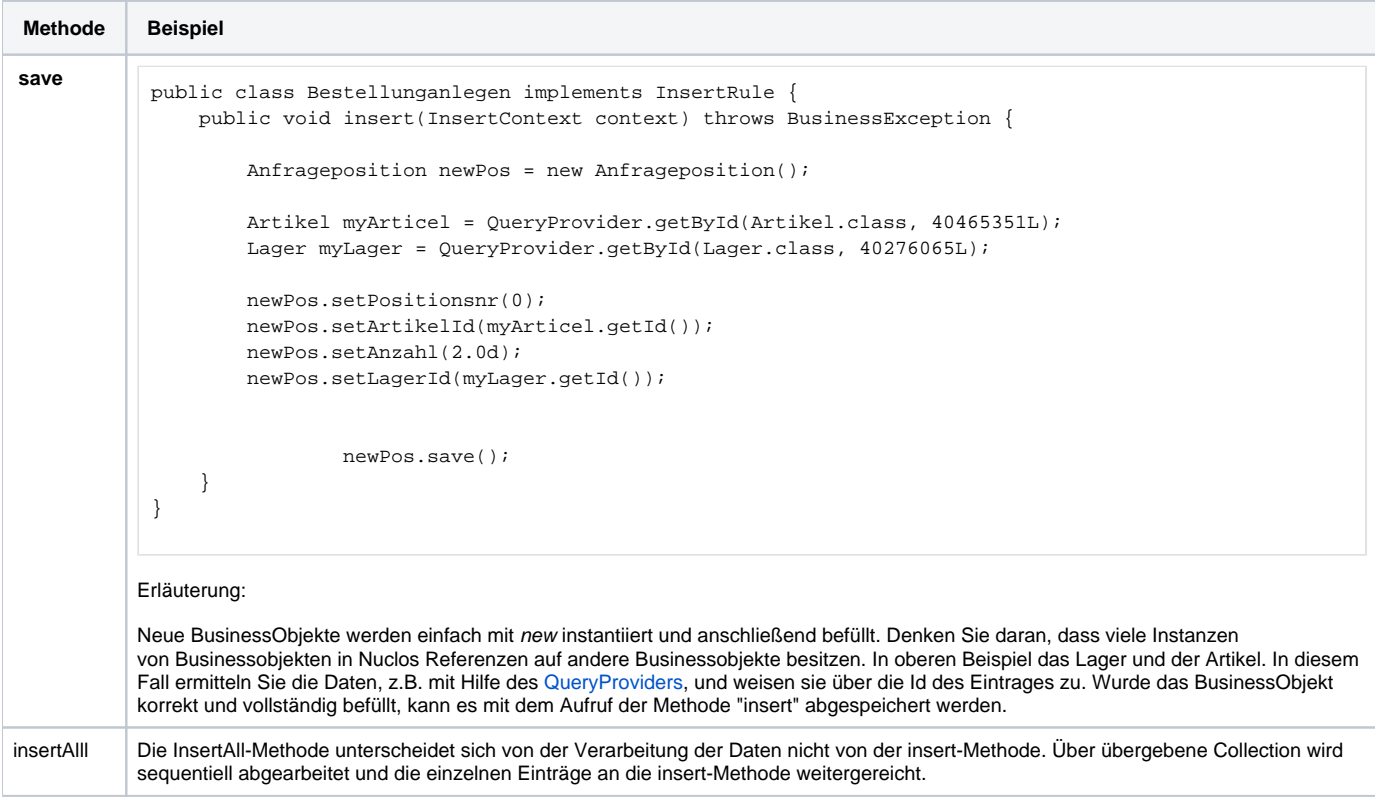

## Aktualisieren bestehender Einträge

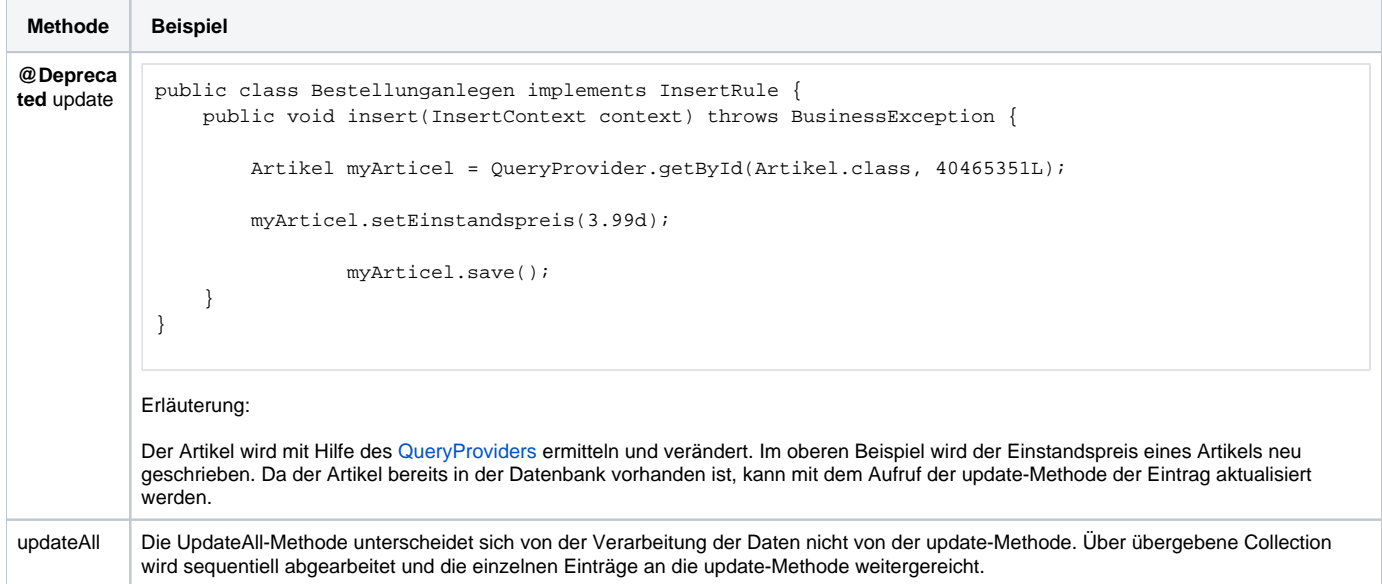

## Löschen bestehender Einträge

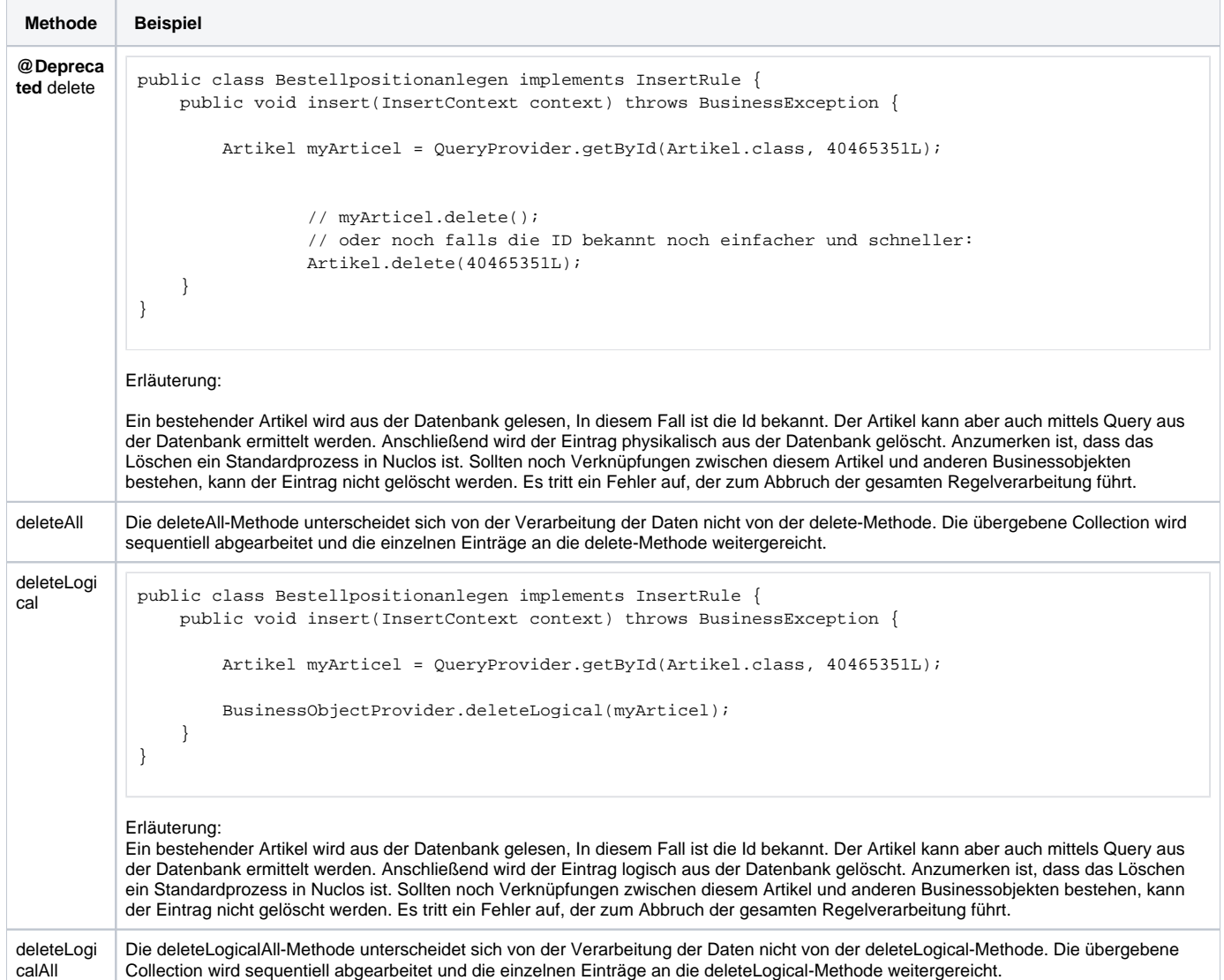